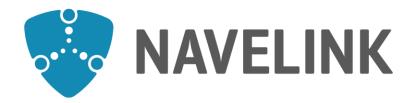

## **Developer forum** 30-11-2023

Navelink.org

### Agenda

- 1) Navelink Platform status & update
- 2) Navelink Roadmap

(Head of concept Navelink)

- 3) Service development discussions & information
  - a) Forum service developers
     b) Forum security and interoperability
     c) Ongoing work within the STM-community (Trello)
     (Each developer)
     (Each developer)
- 4) Overview of Navelink usage
- 5) Q&A
  - a) New questions

(All)

- 6) Demo How to Implement SECOM Upload interface by Mikael Olofsson (Navelink)
- 7) Discussion: Navelink + REST + MMS + VDES
- 8) Closing remarks

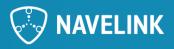

### 1) Navelink Platform status & update

- Since the last meeting:
  - Work in progress with creation of SECOM Hotel
- Future
  - Continued work with the creation of SECOM Hotel
    - Preliminary Q1

### **Received questions**

•

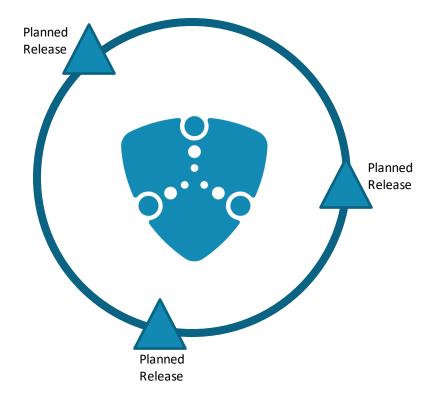

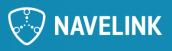

### 2) Navelink Roadmap

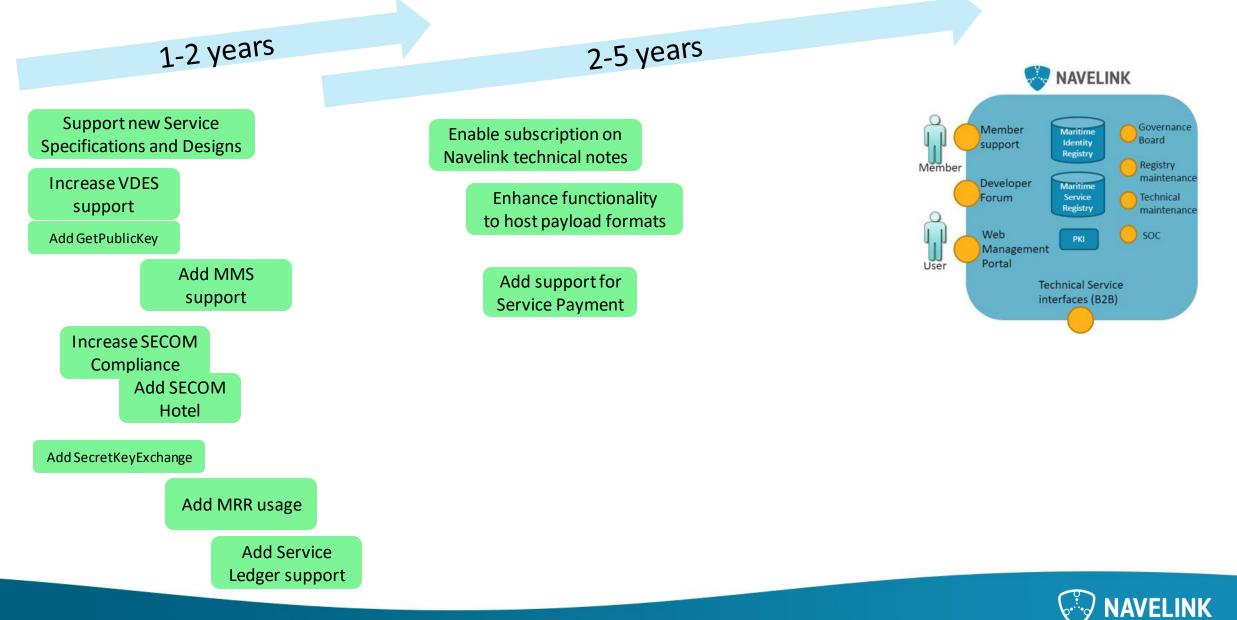

### 3) Service development discussions & information

- Forum service developers
  - Common discussions
- Forum Security and interoperability
  - Common discussions
- Ongoing work within the STM-community
  - Common standardization work: S-124, S-421, SECOM, General STM news

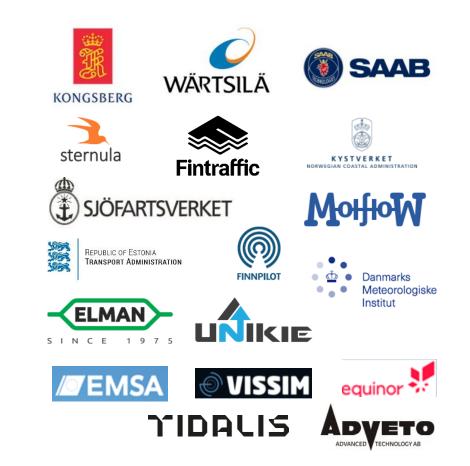

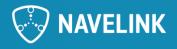

# 4) Overview on Navelink usage

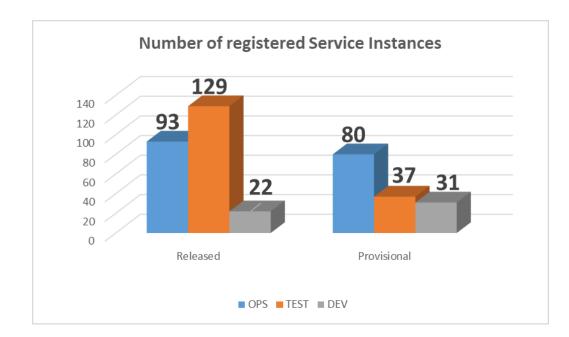

#### **Events since last Dev Forum:**

2 ships in OPS Services in DEV

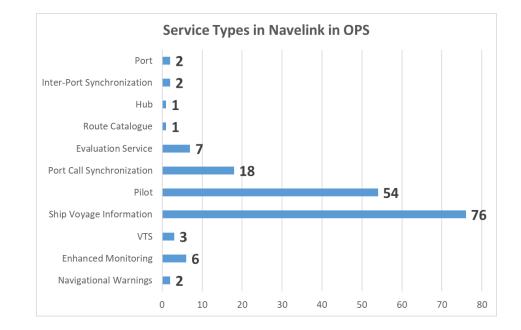

#### Navelink Operational environment Service Registrations

Service Specifications:1 (Voyage Information Service v2.2)Service Technical Design:1 (Voyage Information Service Design v2.2)Service Instances:173

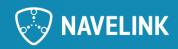

### **Operational environment**

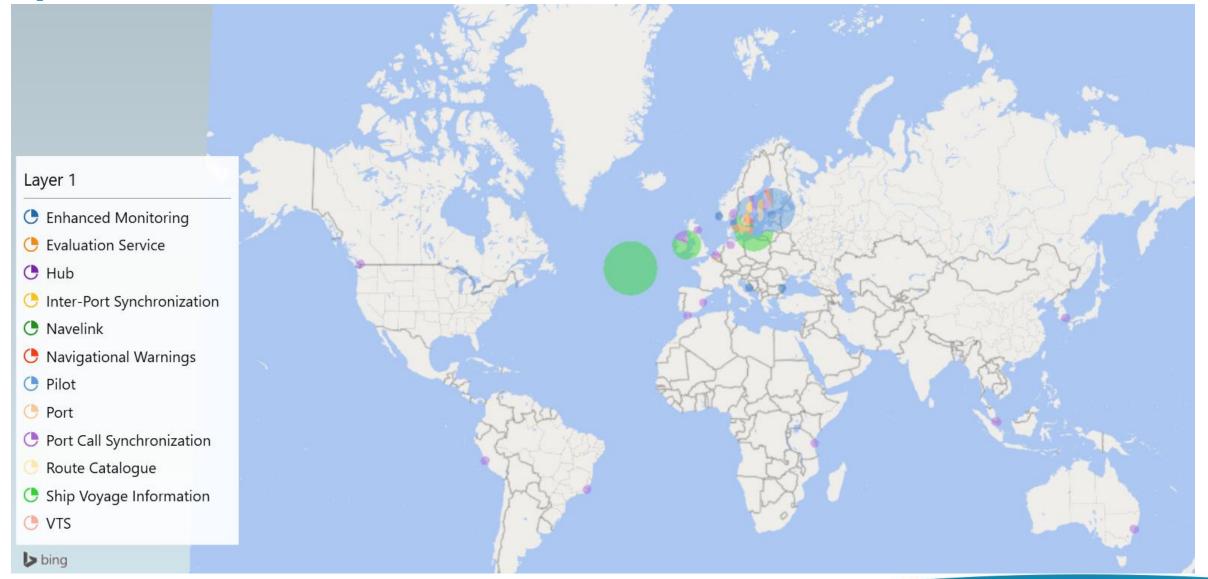

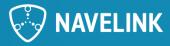

### **5) Q&A**

• Any Questions? The floor is open.

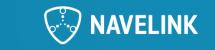

### 6) Demo

 How to Implement SECOM Upload interface by Mikael Olofsson (Navelink)

Reference: <u>IEC 63173-2:2022</u> | <u>IEC Webstore</u> IEC 63173-2 SECOM Clause 5 SECOM Service interface

<u>IEC 63173-2 SECOM (cirm.org)</u> (https://cirm.org/secom/) <u>SECOM - STM - Sea Traffic Management</u> (https://www.seatrafficmanagement.info/developers-forum/secom/)

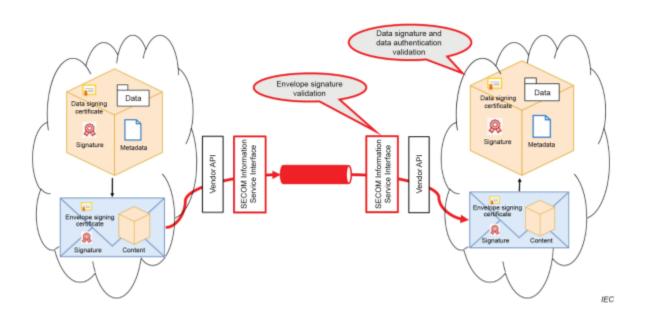

| Interface                 | Comment                                                             |  |  |
|---------------------------|---------------------------------------------------------------------|--|--|
| Upload                    | This interface is called when client uploads (pushes)               |  |  |
|                           | data to the service. The sender (client) decides                    |  |  |
|                           | format and protection of the data.                                  |  |  |
| Upload Link               | This interface is called when client uploads (pushes) a             |  |  |
|                           | reference pointer to large data. The data is                        |  |  |
|                           | downloaded using interface Get By Link.                             |  |  |
| Acknowledgement           | This interface is called as response to                             |  |  |
|                           | Acknowledgement request in Upload.                                  |  |  |
| Get                       | This interface is called when client gets (pulls) data              |  |  |
|                           | from the service.                                                   |  |  |
| Get Summary               | This interface is called when client gets a summary of              |  |  |
|                           | available data from the service. The data is retrieved              |  |  |
|                           | (pulled) using the interface Get.                                   |  |  |
| Get By Link               | This interface is called when client downloads (pulls)              |  |  |
|                           | large data by reference given from interface Upload                 |  |  |
|                           | Link.                                                               |  |  |
| Access                    | This interface is called when client asks for access to             |  |  |
|                           | data from the service. Response is given by callback                |  |  |
|                           | to Access Notification.                                             |  |  |
| Access Notification       | This interface is called as response to interface                   |  |  |
| Coloradation              | Access.<br>This interface is called when client or server initiates |  |  |
| Subscription              | subscription on data from the service. Response is                  |  |  |
|                           | given with interface Upload and Subscription                        |  |  |
|                           | Notification.                                                       |  |  |
| Remove Subscription       | This interface is called when client or server removes              |  |  |
|                           | subscription. Response is given with interface                      |  |  |
|                           | Subscription Notification.                                          |  |  |
| Subscription Notification | This interface is called as response from Subscription              |  |  |
|                           | or Remove Subscription.                                             |  |  |
| Capability                | This interface is called when client asks for the service           |  |  |
|                           | capabilities.                                                       |  |  |
| Ping                      | This interface is called when client checks the                     |  |  |
|                           | availability of the service.                                        |  |  |
| EncryptionKey             | This interface is called when sending (pushing)                     |  |  |
|                           | encryption key to a receiver.                                       |  |  |
| PublicKey                 | This interface is called when client gets (pulls) the               |  |  |
|                           | public certificate(s) from the service.                             |  |  |

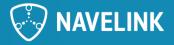

### **UPLOAD**

#### **POST** baseUrl/v1/object {body} : response

This interface is called when client uploads (pushes) data to the service. The sender (client) decides format and protection of the data. If acknowledgement is requested it will be given by callback to interface Acknowledgement.

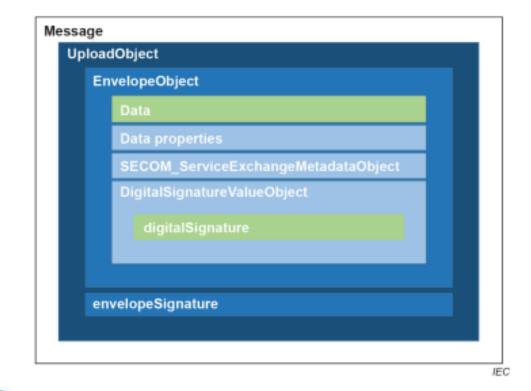

| Attribute                         | Туре         | Format          | Require  |
|-----------------------------------|--------------|-----------------|----------|
| envelope                          | string       | Base64          | Required |
| data                              |              |                 |          |
| envelope                          | integer      | enum            | Required |
| containerType                     |              |                 |          |
| envelope                          | integer      | enum            | Required |
| dataProductType                   |              |                 |          |
| envelope                          | boolean      |                 | Required |
| exchangeMetadata                  |              |                 |          |
| dataProtection                    |              |                 |          |
| envelope                          | string       |                 | Required |
| exchangeMetadata                  |              |                 |          |
| protectionScheme                  |              |                 |          |
| envelope                          | string       |                 | Required |
| exchangeMetadata                  |              |                 |          |
| dataSignatureReference            |              |                 |          |
| envelope                          | string       | SHA1 and HEX    | Optional |
| exchangeMetadata                  |              |                 |          |
| dataSignatureValue                |              |                 |          |
| publicRootCertificateThumbprint   |              |                 |          |
| envelope                          | string       | Minified PEM    | Required |
| exchangeMetadata                  |              |                 |          |
| dataSignatureValue                |              |                 |          |
| publicCertificate                 |              |                 |          |
| envelope                          | boolean      |                 | Required |
| exchangeMetadata                  |              |                 |          |
| compressionFlag<br>envelope       | h e el e e e |                 | Outland  |
|                                   | boolean      |                 | Optional |
| fromSubscription<br>envelope      | haalaan      |                 | Doguirod |
| ackRequest                        | boolean      |                 | Required |
| envelope                          | string       | uuid            | Required |
| transactionIdentifier             | sung         | dulu            | Required |
| envelope                          | string       | Minified PEM    | Required |
| envelopeSignatureCertificate      | Sung         | Withined F Livi | Nequireu |
| envelope                          | string       | SHA1 and HEX    | Optional |
| envelopeRootCertificateThumbprint | Sumg         |                 | optional |
| envelope                          | string       | date-time       | Optional |
| envelopeSignatureTime             | 501115       |                 | optional |
| envelopeSignature                 | string       | HEX             | Required |
| - Chrony Congliater C             | 0.000        |                 |          |

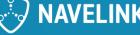

### Example

#### Upload

#### Envelope

Create Upload Object

View

| data                                                                  | C:\Wavelink\Excel_Tools\SECOM_Excel_Tools\secomTemp\up                         | Select Data   | File V | /iew   |
|-----------------------------------------------------------------------|--------------------------------------------------------------------------------|---------------|--------|--------|
| data (base64)                                                         | C:\Wavelink\Excel_Tools\SECOM_Excel_Tools\secomTemp\up                         | Select Data   | File V | /iew   |
| containerType                                                         | 2 •                                                                            |               |        |        |
| dataProductType                                                       | 25 •                                                                           |               |        |        |
| ackRequest                                                            | False 🗸                                                                        |               |        |        |
| fromSubscription                                                      |                                                                                |               |        |        |
| transaction identifier                                                | ba7da7be-9951-4914-a384-5d997cb39132                                           |               |        |        |
| exchangeMetadata<br>dataProtection                                    |                                                                                |               |        |        |
| protectionScheme                                                      | SECOM -                                                                        |               |        |        |
| digitalSignatureReference                                             | dsa 🔻                                                                          |               |        |        |
| digitalSignatureValue (HEX)                                           | C:\Wavelink\Excel_Tools\SECOM_Excel_Tools\secomTemp\up                         | Sign Data     | View   | Verify |
| compressionFlag                                                       |                                                                                |               |        |        |
| nvelopeSignature                                                      | C:\Wavelink\Excel_Tools\SECOM_Excel_Tools\secomTemp\up                         | View CSV      | View   | Verify |
| velopeSignatureTime                                                   | 2023-11-30T10:1                                                                | C:\Navel      |        |        |
|                                                                       |                                                                                |               |        |        |
| publicRootCertificateThumbprint                                       | ddf90955832cc72d19d321da685ed2c6b1ac55e5                                       |               |        |        |
| publicCertificate                                                     | MIIEzjCCBFSgAwIBAgIUDQqCLsNO3YWErcu8yB/rIy58LzQwC                              | gYIKoZIzj0EAv |        |        |
| envelopeRootCertificateThumbprint                                     | ddf90955832cc72d19d321da685ed2c6b1ac55e5                                       |               |        |        |
| envelopeSignatureCertificate                                          | MIIEzjCCBFSgAwIBAgIUDQqCLsNO3YWErcu8yB/rIy58LzQwCgYIKoZIzj0EAv                 |               |        |        |
|                                                                       |                                                                                |               |        |        |
| publicCertFile                                                        | C:\Navelink\Certificates\NLP-DEV_Certificate_Mikael_Olofsson_22Nov04.pe Select |               |        |        |
| privatekeyfile                                                        | C:\Wavelink\Certificates\WLP-DEV_PrivateKey_Mikael_Olofsson_22Nov04.pe Se      |               |        |        |
| publickeyFile                                                         | C:\Wavelink\Certificates\WLP-DEV_PublicKey_Mikael_Olofsson_22Nov04.pen         |               |        | 1      |
| rootCertificateFile                                                   | C:\Navelink\Excel_Tools\SECOM_Excel_Tools\secomSecurity\nlp-dev-trust-<        |               |        | 1      |
|                                                                       |                                                                                |               |        | -      |
| C:\Wavelink\Excel_Tools\SECOM_Excel_Tools\secomTemp\uploadObject.json |                                                                                |               |        | 1      |
|                                                                       | · · · · ·                                                                      |               |        |        |

Extract Upload Object

#### 1. INTERPRETATION GUIDELINES

The data is always provided in one line Base64 encoded string. The data content is defined by

- Type of message in dataProductType [enum] as integer e.g. 24 = S-421
- Wrapping according to containerType [enum] as integer e.g. S-100 DataSet
- ZIP according to compressionFlag
- Encrypted according to dataProtection [flag] True means data is encrypted and a encryptionKey is needed
   Data signature shall be provided in one line HEX format using DSA (dataSignatureReference).

The name of the **protectionScheme** is not specified by SECOM and need to be agreed upon. The proposal here is to use SECOM but may need to be more specified, e.g. Navelink SECOM.

#### **Exchange information**

- Transaction identifier in UUID (unique for every upload)
- Standalone or in subscription according to from Subscription [flag]
- Acknowledgement request according to ackRequest

#### **Envelope signature**

Clear

Close

Init

The envelope signature shall be made on a dot (.) separated "CSV" data structure of the envelope:

data (Base64).containerType (int).dataProductType (int).dataProtection (true/false).protectionScheme (String).publicRootCertificateThumbprint .publicCertificate (Base64 minified PEM).digitalSignature (one line HEX).compressionFlag (true/false).fromSubscription (true/false).ackrequest (int).transactionidentifier (String UUID).envelopeSignatureCertificate (Base64 minified

PEM).envelopeRootCertificateThumbprint.envelopeSignatureTime (UNIX seconds)

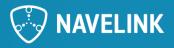

### **UploadObject in JSON**

```
"envelope": {
"data": "<base64>",
"containerType": 2,
"dataProductType": 25,
"exchangeMetadata": {
"dataProtection": false,
"protectionScheme":"SECOM",
"digitalSignatureReference":"dsa",
"digitalSignatureValue": {
"publicRootCertificateThumbprint": "93ca5fce76d8622187b3f39375694e623eb73e97",
"publicCertificate": "<cert>",
"digitalSignature":
"3065023100941202D55C0795310B98C8FA691A168A72E337E04045B0E15BF215564FBC589EC7A7772AD836F642BFD5EC219F320CA402304AD2
776461D540572AF793CABE25B0AFFFE6FC07677308D307305DFF868EA3735FE98A7747D99A2877B8FEB627B8D779"
"compressionFlag": false
"fromSubscription": false,
"ackRequest": 0,
"transactionIdentifier": "ba7da7be-9951-4914-a384-5d997cb39132",
"envelopeSignatureCertificate":"<cert>",
"envelopeRootCertificateThumbprint": "93ca5fce76d8622187b3f39375694e623eb73e97",
"envelopeSignatureTime": "2023-11-30T10:19:41"
"envelopeSignature":"3065023100AC2ECE2427C3D967611D838C2E7D50EE18427D5749021CB7513683F5E98DF0BE6228A07807E1E22884D2B72
CF5F59E1002303163EE49B12F04FBB5D9DB2436F9B2CDAAE19A3BEAE48FA19A3B5334A315CBABB25E8560EF2D14CDA59338791BBF1158"
```

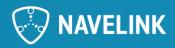

### Enums

#### 5.6.7 SECOM\_DataProductType

Table 8 contains the supported product types used in SECOM information interfaces 5.7.5, 5.7.6, 5.7.8, 5.7.10 and 5.7.13.

#### Table 8 - SECOM\_DataProductType

|       | SECOM_DetaProductType                                |
|-------|------------------------------------------------------|
| Name  | Description                                          |
| OTHER | Other data types not covered in this table           |
| \$87  | S-57 Electronic Navigational Chart (ENC)             |
| \$101 | S-101 Electronic Navigational Chart (ENC)            |
| \$102 | S-102 Bathymetric Surface                            |
| \$104 | S-104 Water Level Information for Surface Navigation |
| 5111  | S-111 Surface Currents                               |
| \$122 | S-122 Marine Protected Areas (MPAs)                  |
| \$123 | S-123 Marine Radio Services                          |
| 5124  | S-124 Navigational Warninga                          |
| \$125 | S-125 Marine Navigational Services                   |
| \$126 | S-126 Marine Physical Environment                    |
| \$127 | S-127 Marine Traffic Management                      |
| 5128  | S-128 Catalogue of Nautical Products                 |
| \$129 | S-129 Under Keel Clearance Management (UKCM)         |
| \$131 | S-131 Marine Harbour Infrastructure                  |
| 5210  | S-210 Inter-VTS Exchange Format                      |
| 5211  | S-211 Port Call Message Format                       |
| 5212  | S-212 VTS Digital Information Service                |
| 5401  | S-401 Inland ENC                                     |
| 5402  | S-402 Bathymetric Contour Overlay for Inland ENC     |
| 5411  | S-411 Sea Ice Information                            |
| 5412  | S-412 Weather Overlay                                |
| 5413  | S-413 Marine Weather Conditions                      |
| 8414  | S-414 Marine Weather Observations                    |
| 5421  | S-421 Route Plan                                     |
| RTZ   | Route Plan                                           |
| EPC   | Electronic Port Clearance                            |

#### Table 10 – AckRequest Enum

| AckRequestEnum   |                                  |  |
|------------------|----------------------------------|--|
| Value Definition |                                  |  |
| 0 (default)      | No ACK requested                 |  |
| 1                | Delivered ACK requested          |  |
| 2                | Opened ACK requested             |  |
| 3                | Delivered + Opened ACK requested |  |

#### Table 7 – ContainerTypeEnum

| ContainerTypeEnum |                  |  |  |
|-------------------|------------------|--|--|
| Value Definition  |                  |  |  |
| 0                 | S100_DataSet     |  |  |
| 1                 | S100_ExchangeSet |  |  |
| 2                 | NONE             |  |  |

#### S-100 ed5

| Value | RSA                | 1  | RSA with key length >= 2048 bits     |
|-------|--------------------|----|--------------------------------------|
| Value | DSA                | 2  | DSA with key length >= 2048 bits     |
| Value | ECDSA              | 3  | ECDSA with key length >= 224 bits.   |
| Value | ECDSA-224-SHA2-224 | 4  | 224 bits ECDSA with SHA2-224 hashing |
| Value | ECDSA-224-SHA3-224 | 5  | 224 bits ECDSA with SHA3-224 hashing |
| Value | ECDSA-256-SHA2-256 | 6  | 256 bits ECDSA: SHA2-256             |
| Value | ECDSA-256-SHA3-256 | 7  | 256 bits ECDSA: SHA3-256             |
| Value | ECDSA-384-SHA2     | 8  | 384 bits ECDSA: SHA2-384             |
| Value | ECDSA-384-SHA3     | 9  | 384 bits ECDSA: SHA3-384             |
| Value | AES-128            | 10 | AES 128 bit keys                     |
| Value | AES-192            | 11 | AES 192 bit keys                     |
| Value | AES-256            | 12 | AES 256 bit keys                     |
|       |                    |    |                                      |

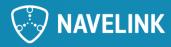

### **MMS – SECOM integrations points**

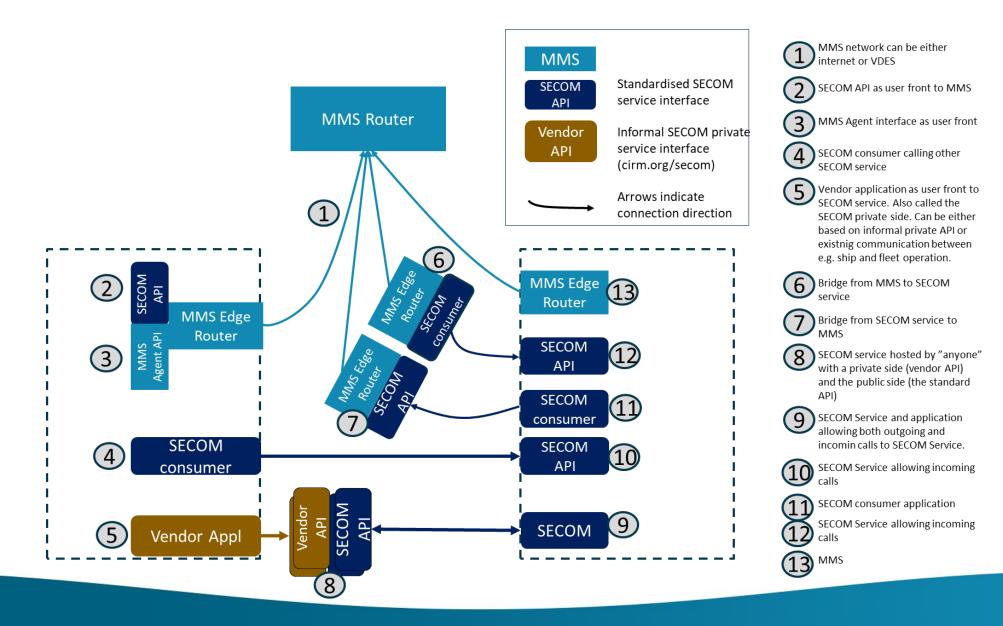

### 7) Discussion: Navelink + REST + MMS + VDES

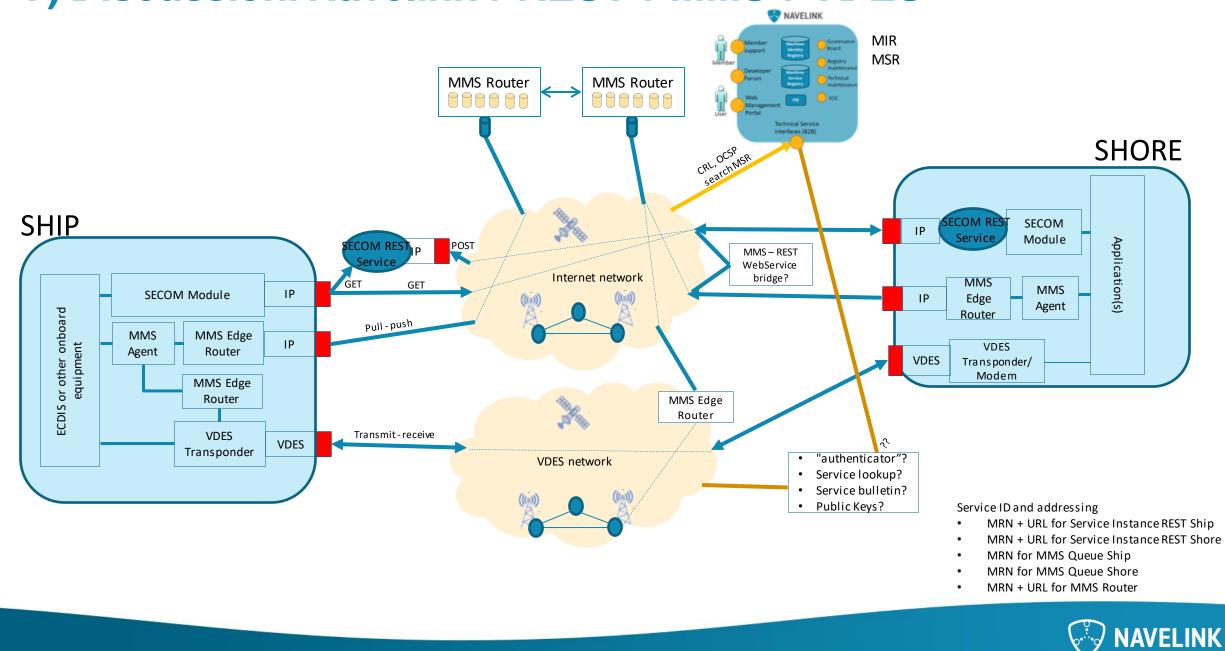

### Introduction

The main purpose with the SECOM Service Hotel is to provide customers with REST Services compliant with the IEC standard 63173-2SECOM. Navelink will host the services on behalf of the customers, and the customers applications connects to the private REST service. Other consumers will the connect to the SECOM Public REST service.

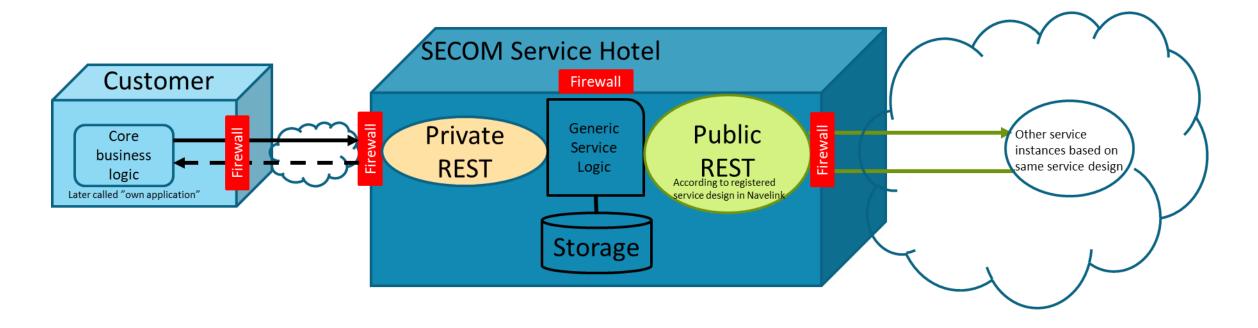

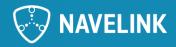

### 8) Closing remarks

- Next Developer Forum at 25/01-2024
  - Presentation on the topic "To design and implement SECOM Services, e.g. Service for S125 Aids to Navigate" by Nikolaos Vastardis (GLA)
- Happy Holidays!

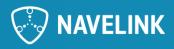

### **Meeting notes**

- Ongoing work with the SECOM Hotel development (Navelink)
  - To complement the VIS Hotel STM Services/ Give the option to users to move on to SECOM services instead. (See slide 14 for more details)
  - The client as information owner decides how to sign the data, type of data etc. The service signs the envelope and sends to data.
  - Questions and discussions about certificates is also ongoing as a result of the development
- Ongoing work with the SECOM technical design documents
- SECOM generic technical design can be found on Navelink MSR. There will be SECOM test services in the future as well to use
- Demo on How to Implement SECOM Upload Interface by Mikael Olofsson (Navelink)
  - o Definition of SECOM Service interface is well described and standardised and can be used today
  - SECOM Upload interface to pushes data to another SECOM Service. Upload objects are created in json and wrapped in a signed envelope (see slide 10)
  - There are a lot of steps to produce the envelope (for example see slide 11)
    - SECOM Upload is independent of type of payload. Basically it is a base64 string that can contain "anything", including ZIP fle.
  - o The idea of the template is based on that it should provide developers with all the steps necessary to provide its data through a SECOM service
  - MCC MMS working group is ongoing to define the MMS standard for the RTCM standardization group
- Next meeting 2024-01-25
  - Presentation on the topic "To design and implement SECOM Services, e.g. Service for S125 Aids to Navigate" by Nikolaos Vastardis (GLA)

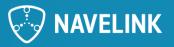

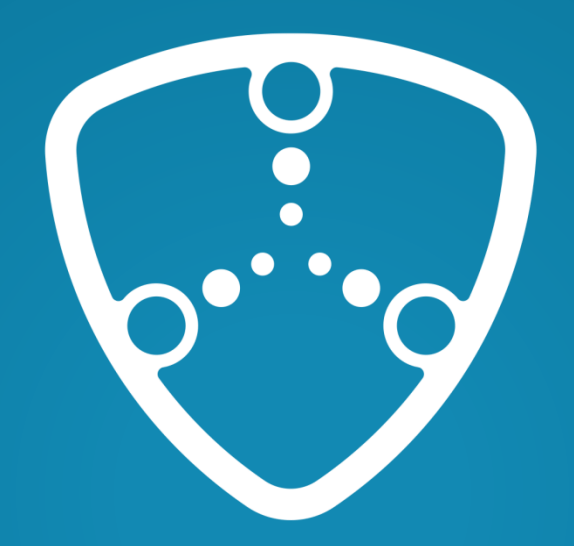

# NAVELINK

Navelink.org